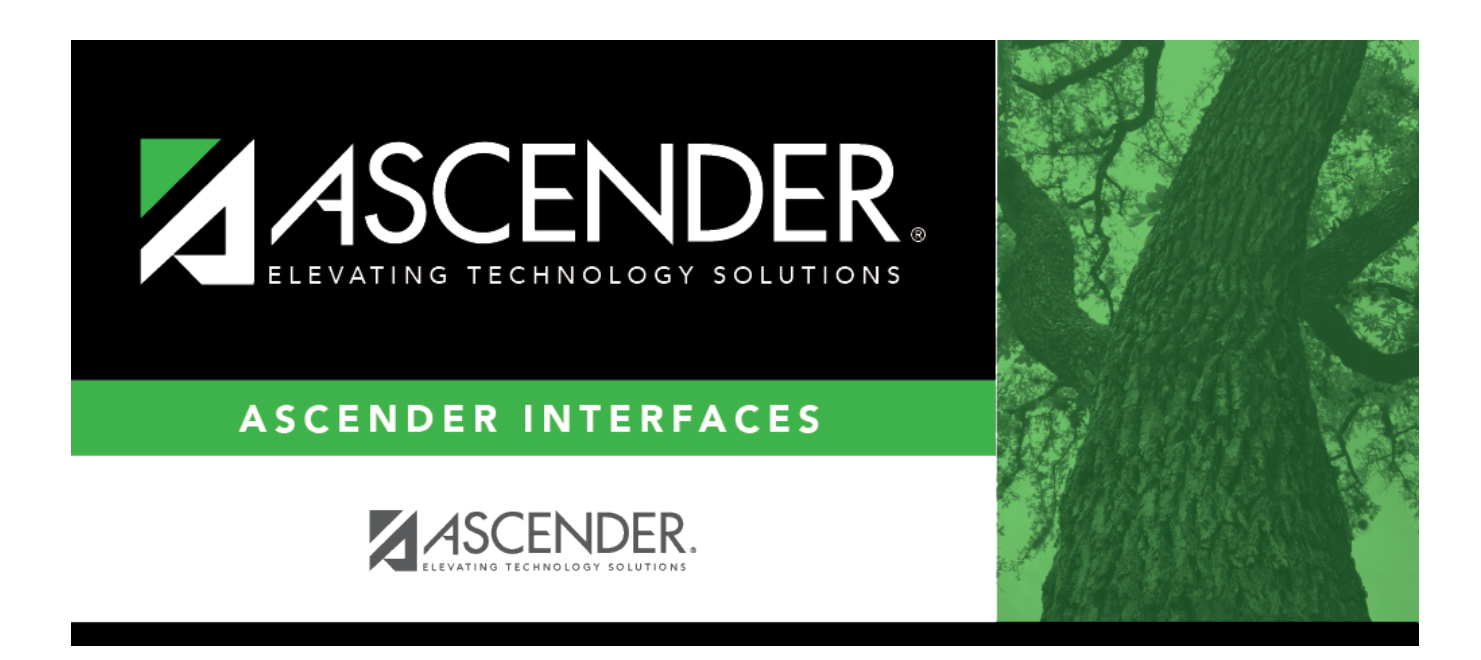

# **External Gradebook Absences Import**

### **Table of Contents**

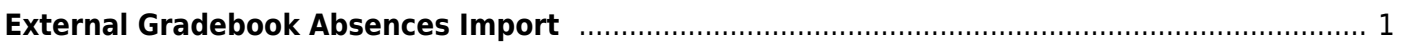

# <span id="page-4-0"></span>**External Gradebook Absences Import**

Use this TxEIS record layout to import absences from third-party grade book products.

#### **IMPORTANT:**

**Effective for the 2018-2019 school year:** The file layout has been changed to accommodate a two-digit track. If you attempt to import a file to TxEIS with a one-digit track in the 2018-2019 school year, you will receive the "Invalid Import File" error message.

If the import file doesn't have T in position 82 for all D records, the import is canceled and you will receive the "Input Record Error. Invalid Import File." error message.

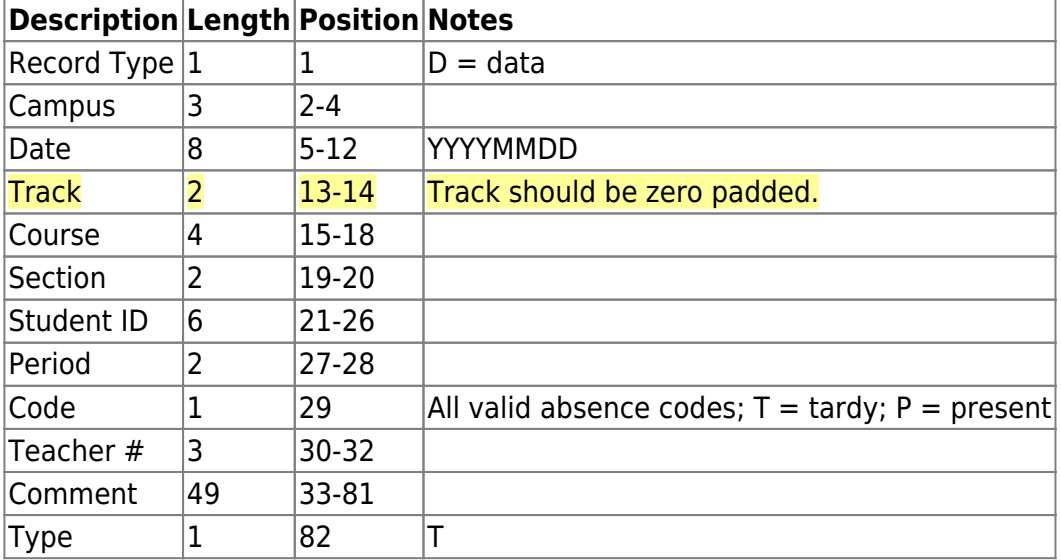

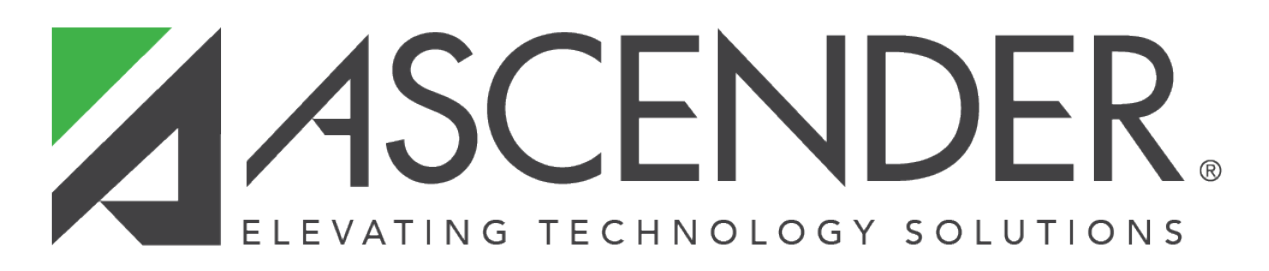

# **Back Cover**